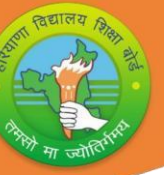

# **BOARD OF SCHOOL EDUCATION HARYANA**

## **Syllabus and Unit Wise Division of Marks (2024-25)**

#### **Class-12th Subject: Media & Entertainment Code: MED 975**

#### **General Instructions:**

1. There will be an Annual Examination Based on the Entire Syllabus.

2. The Annual Examination will be (60/2)30 Marks and, External Assessment (Practical) Examination will be 50Marks and 20 Marks weightage shall be for Internal Assessment.

3. For External Assessment (Practical) Examination:

(i) External Assessment- Hand on Skill of 25 (Written 10, Practical 15).

- (ii) External Assessment- Portfolio of 10.
- (iii) External Assessment- Viva of 15.

4. For Internal Assessment:

There will be Periodic Assessment that would include:

(i) For 4Marks- Two SAT Exams will be conducted and will have a weightage of 04Marks towards the Final Internal Assessment.

(ii) For 2 Marks- Half Yearly Exam will be conducted and will have a weightage of 02 Marks towards the Final Internal Assessment.

(iii) For 4Marks- Subject Teacher will Assess and give Maximum 04Marks for CRP (Class Room Activity).

(iv) For 5 Marks- A Project Work to be Done by Students and will have a weightage of 05 Marks towards the Final Internal Assessment.

(v) For 5 Marks- Attendance of Student will be Awarded 05 Marks as:

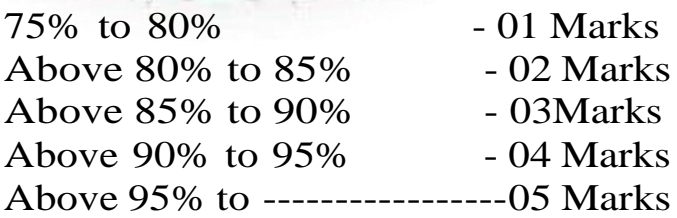

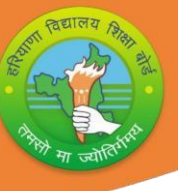

**NSQF Course Structure (2024-25)**

**Class-12th Subject: Media & Entertainment Code: MED 975**

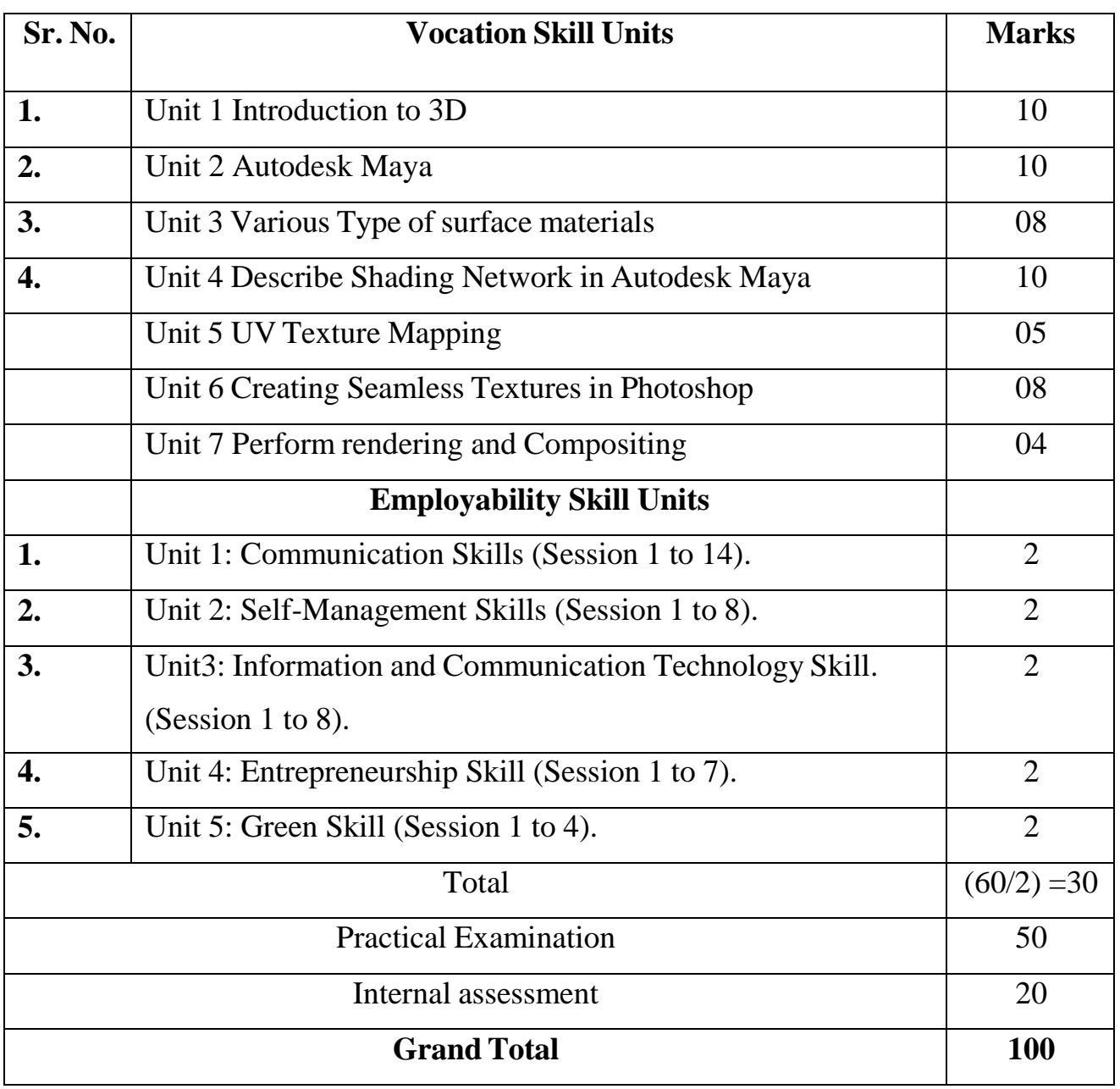

### **Vocational Skill Media/Animation Subject Book:**

**Unit 1: Unit 1 Introduction to 3D Session 1: Types of Computer Animation (2D or 3D) Session 2: Principle of Animation Unit 2: Autodesk Maya Session 1: Introduction of Autodesk Maya Session 2: Project set up in Autodesk Maya Session 3: Basic Tools in Autodesk Maya Session 4: Texturing Artist Work Skills Unit 3: Various Types of surface materials Session 1: Materials and Shades Session 2: Hyper shade Materials Editor Session 3: Lighting Unit 4: Describing Shading Network in Autodesk Maya Session 1: 2D or 3D Texture Maps Session 2: Shading Network in Hypershade Unit 5: UV Texturing Mapping Session 1: What is UV editor Session 2: UV wrapping and unwrapping Session 3: Working with UV editor tools kit Unit 6: Creating Seamless Textures in Photoshop Session 1: Creating Specular Map Session 2: Creating Seamless texture Unit 7: Perform rendering and Compositing Session 1: What is Render Session 2: Types of render in Autodesk Maya Session 3: What is IPR Session 4: Render Set-Up**

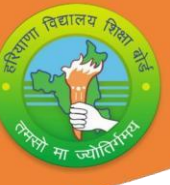

## **Employability Skill Book:**

#### **Unit 1: Communication Skills.**

**Session 1: Active Listening Session 2: Parts of Speech Session 3: Writing Sentences**

#### **Unit 2:Self-Management Skills.**

**Session 1: Motivation and Positive Attitude Session 2: Result Orientation Session 3: Self Awareness**

#### **Unit 3: Information and Communication Technology Skills.**

**Session 1: Getting Started with Spreadsheet**

**Session 2: Performing Basic Operations in Spreadsheet**

**Session 3: Working with Data and Formatting Text**

**Session 4: Advanced Features in Spreadsheet**

**Session 5: Presentation software**

**Session 6: Opening, Closing, Saving and Printing a Presentation**

**Session 7: Advanced Feature used in Presentation**

#### **Unit 4: Entrepreneurship Skills.**

**Session 1: Entrepreneurship and Entrepreneur Session 2: Barriers to Entrepreneurship Session 3: Entrepreneurial Attitudes**

**Session 4: Entrepreneurial Competencies**

## **Unit 5: Green Skills**

**Session 1: Green Jobs Session 2: Importance of Green Jobs**

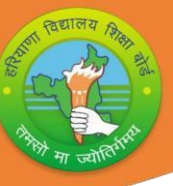

# **Month wise NSQF Syllabus Teaching Plan (2024-25)**

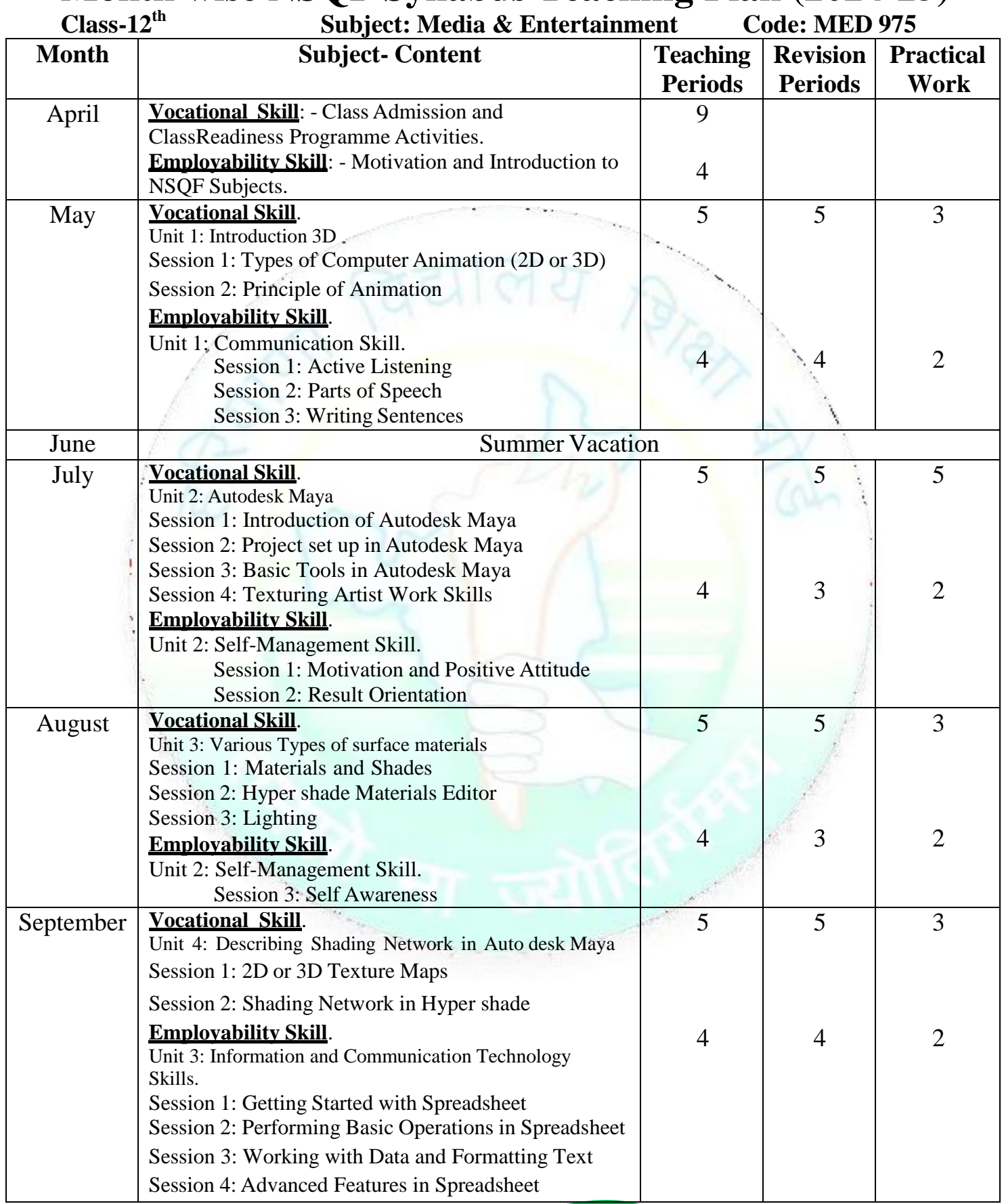

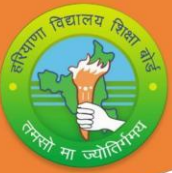

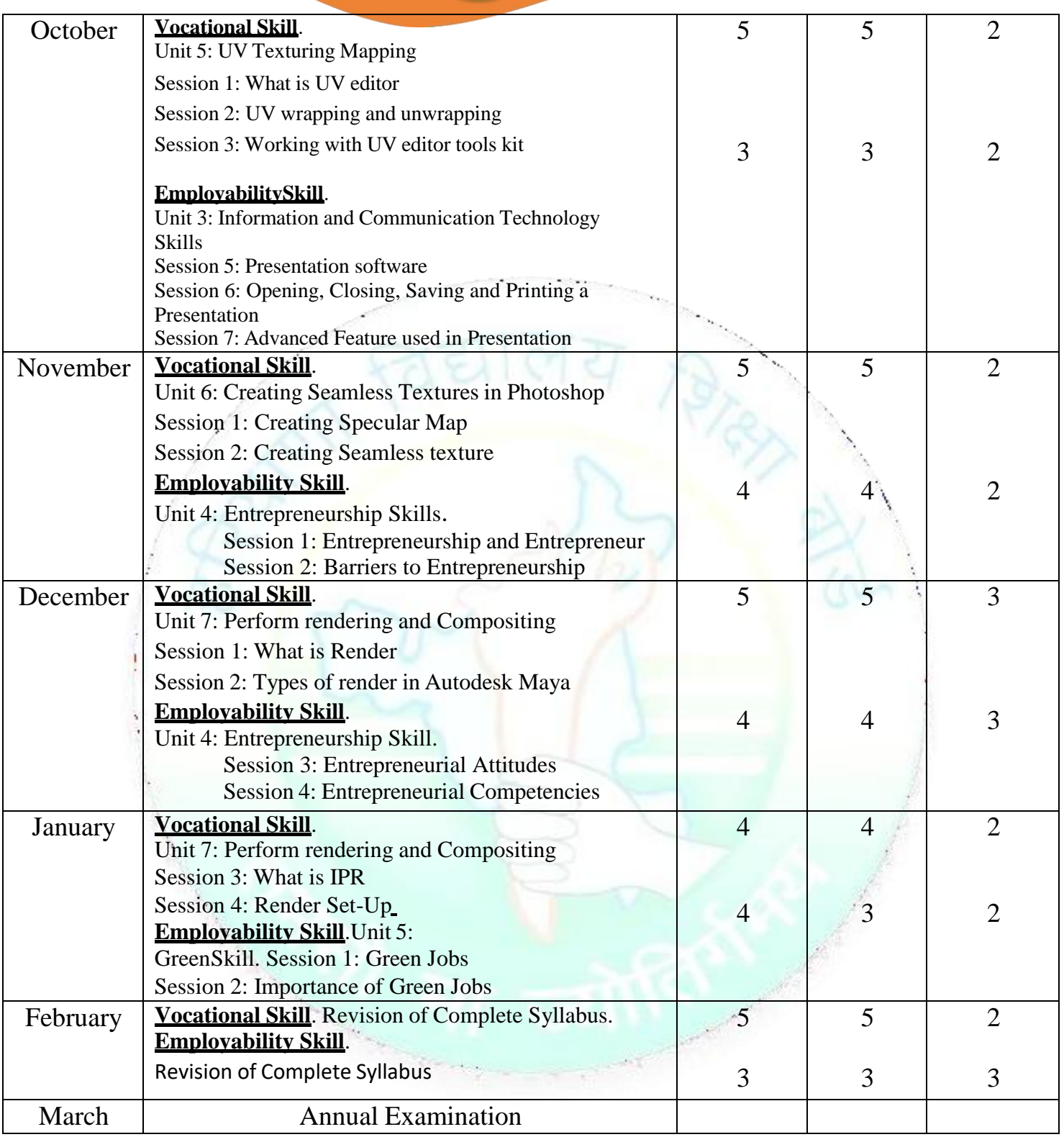

#### **Note:**

- **• Subject Teachers are advised to direct the students to prepare notebook of the Terminology/Definitional Words used in the chapters for enhancement of vocabulary or clarity of the concept.**
- **• The PSSCIVE textbook present information in boxes the book. These help students to get conceptual clarity. However, the information in these boxes would not be assessed in the year-end examination.**

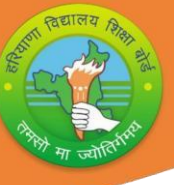

## **NSQF Question Paper Design (2024-25)**

**Class-12th Subject: Media & Entertainment Code: MED 975 Time 2 Hours 30 Minutes**

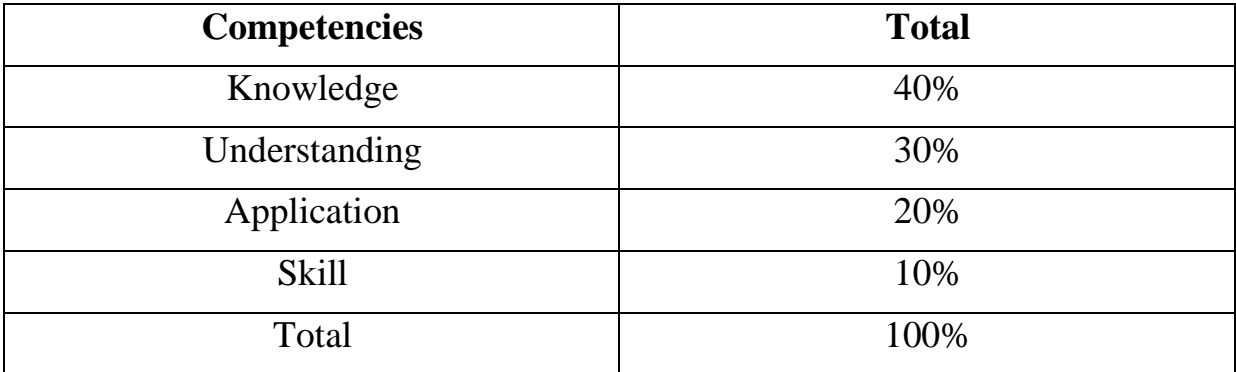

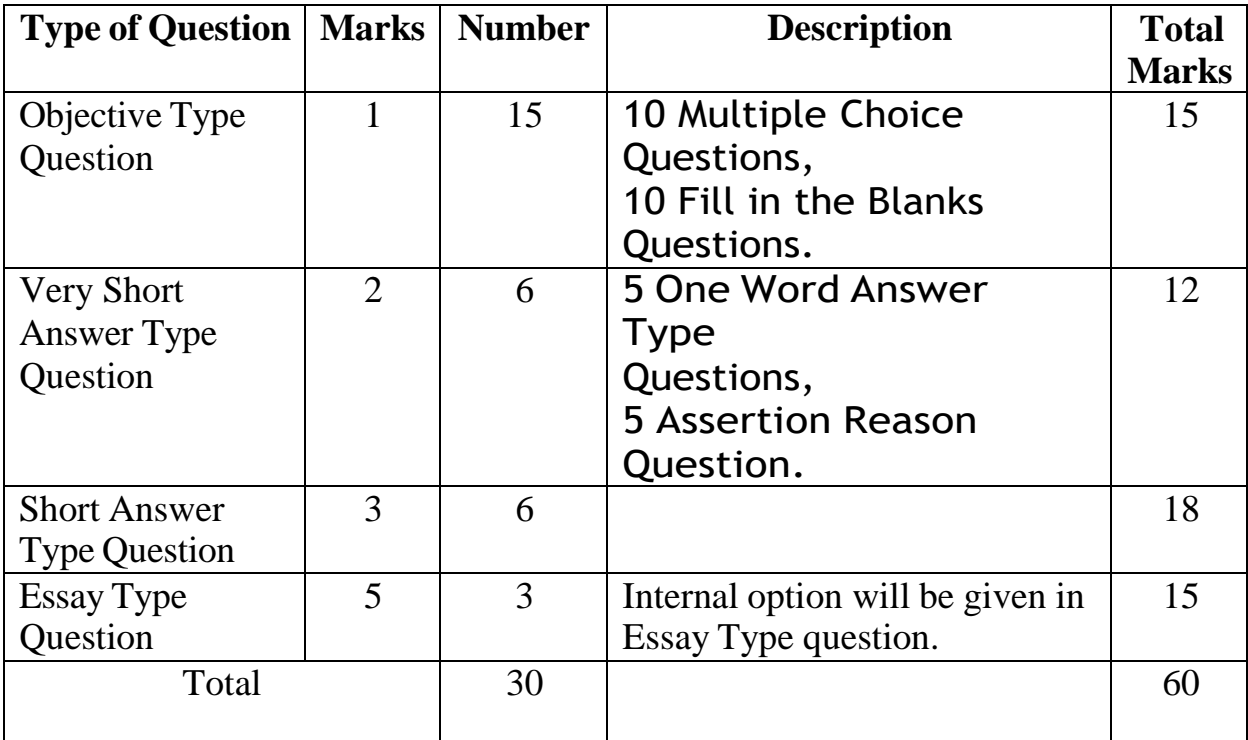

**7**